# UTM Tracking Codes

Bev Salt DipM MCIM

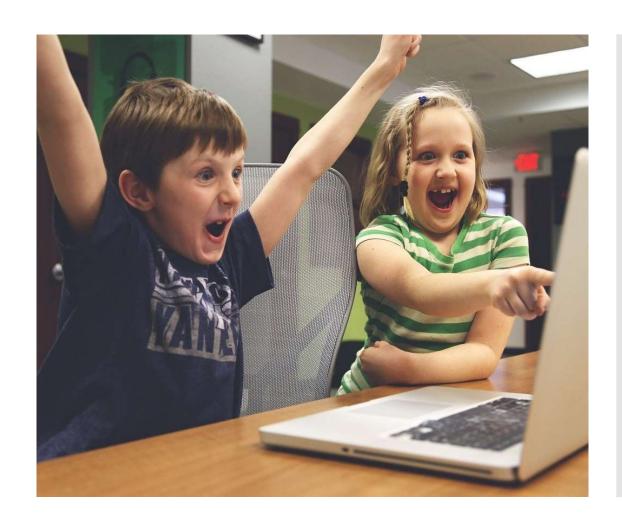

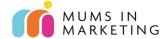

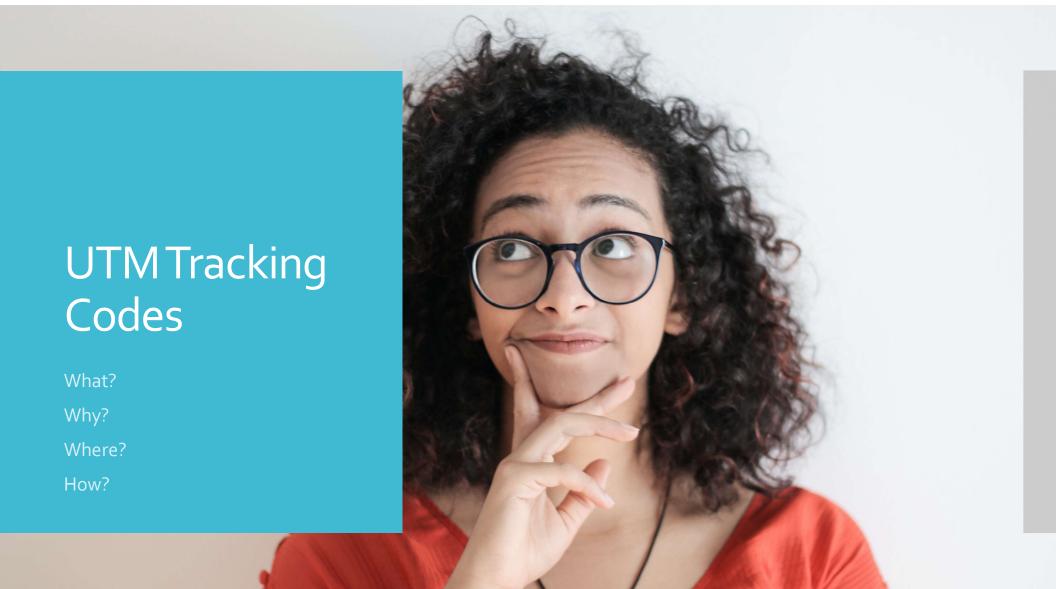

### What is it?

- UTM stands for "urchin tracking module"
- Measures ROI
- Attribute a campaign's success to a specific piece of content
- Code you attach to a custom URL. This allows Google Analytics to identify where your searchers came from.

### Limitations

Doesn't track users if cookies are disabled

If content is shared on platforms such as Messenger/WhatsApp, they show as direct traffic

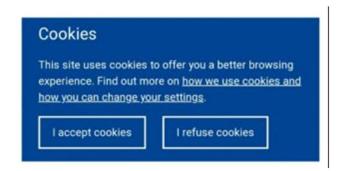

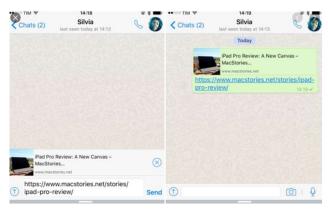

### Where to use?

- Email marketing campaigns
- Email signatures
- Online and offline ads
- Podcasts
- Social posts
- TV commercials
- Videos

# Generating the Code and Best Practice

https://ga-dev-tools.appspot.com/campaign-url-builder/

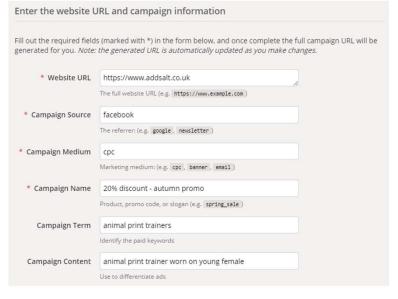

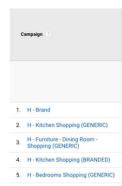

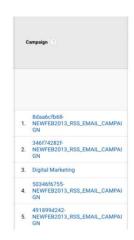

- Be specific, keep it simple and descriptive.
- Use lower case linkedin **NOT** LinkedIn
- Avoid under scores use hyphens/dashes Google doesn't penalise dashes in URLs

### **Best Practice**

### Share the generated campaign URL

Use this URL in any promotional channels you want to be associated with this custom campaign

https://www.addsalt.co.uk/?utm\_source=linkedin&utm\_medium=social%20post%20-%20tiktok&utm\_campaign=tiktok%20platform&utm\_term=tiktok&utm\_content=drum%20article

 $\square$  Set the campaign parameters in the fragment portion of the URL (not recommended).

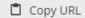

© Convert URL to Short Link

- Use URL shorteners eg Bitly
- Generates a code which looks like this:

https://bit.ly/3iaSLSS

# Placing the code – social posts

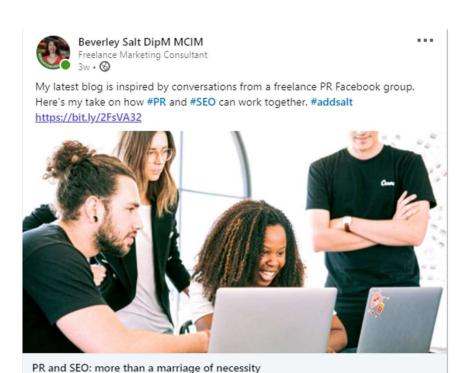

addsalt.co.uk

#### Add code in CTA

Placing the code – e-shots

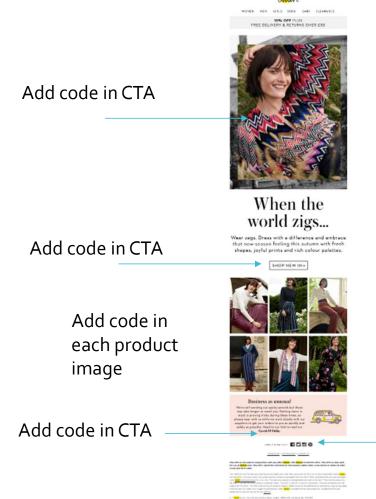

Add code on each social platform link

### Google Analytics

View stats in acquisition/campaigns

Link to goals

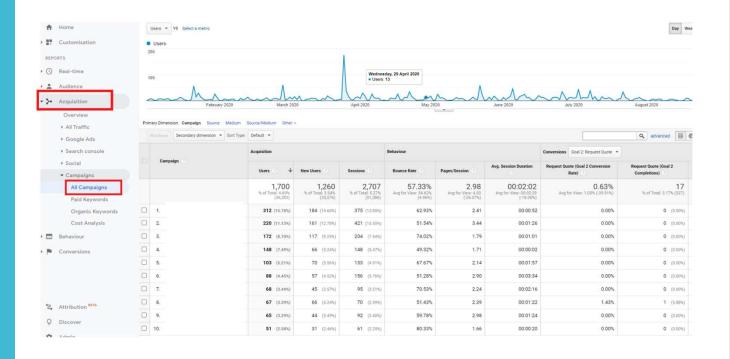

|                            | (36,283)            | (35,576)     | (51,386)           | (35.51%) | (-55.52%) | (-59.25%) |       |           |
|----------------------------|---------------------|--------------|--------------------|----------|-----------|-----------|-------|-----------|
| 1. LinkedIn / Organic Post | <b>154</b> (87.01%) | 109 (93.16%) | 171 (83.82%)       | 77.19%   | 1.73      | 00:00:53  | 0.00% | 0 (0.00%) |
| 2. Twitter / Organic Post  | <b>17</b> (9.60%)   | 6 (5.13%)    | <b>26</b> (12.75%) | 46.15%   | 2.46      | 00:02:05  | 0.00% | 0 (0.00%) |
| 3. Facebook / Organic Post | 6 (3.39%)           | 2 (1.71%)    | 7 (3.43%)          | 100.00%  | 1.00      | 00:00:00  | 0.00% | 0 (0.00%) |

### Measurement

Track links in spreadsheet

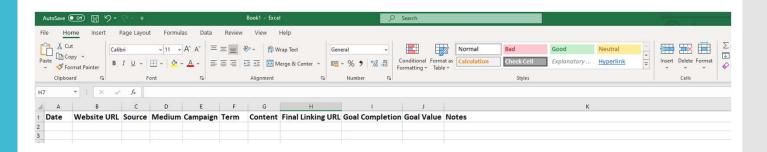

### Take-Aways

- Use UTM tracking codes to track any piece of content
- Be specific and descriptive when generating your codes
- Keep a record to show ROI/Success

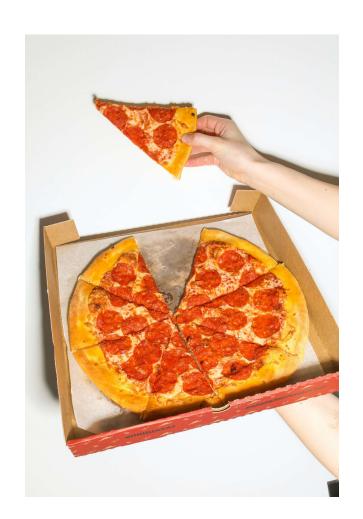

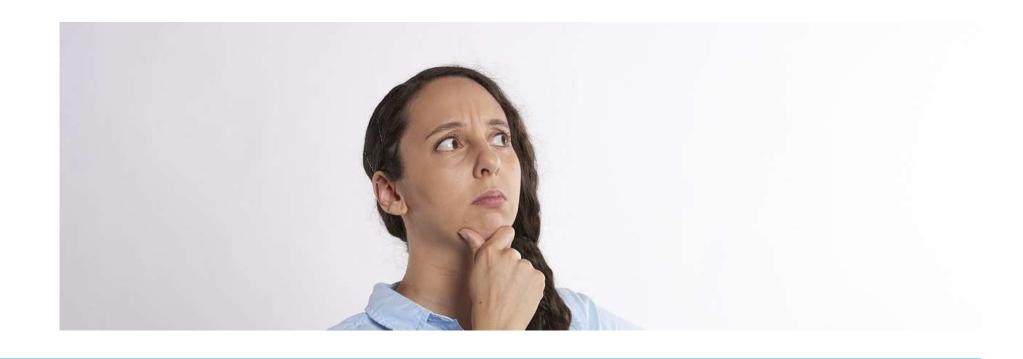

## Questions?

### Contact

Bev Salt – Freelance Marketing Consultant addsalt.co.uk